## **15,6 polegada tudo em um terminal do Windows pos do toque (POS8619)**

## **Características**

#### **terminais POS, terminais Touch POS, tudo em um POS, Windows pos terminal**

 Intel Celeron J1900 Dual Core 1.8 GHz Hard driver SSD 32GB (padrão), SSD 64 GB e HDD320G para opcional tela de toque resistiva de 5 fios (padrão), tela capacitiva para opcional Leitor de cartão e exposição do cliente de VFD para opcional

## **Aplicativo**

#### **sistema de pos do restaurante,pos computador,computador tudo-em-um**

 Catering: Hotel, restaurante, restaurante fast-food, cafetaria, padaria e pastelaria Varejista: Business Street, boutique, loja de departamentos, loja de cosméticos e barbearia de alta classe Recreação: sauna, Spa, Night Club, parque temático, Casino e ponto de venda para bilhete de loteria Comercial: terminais de gerenciamento de informações para estacionamento, Pousada, aviação, metrô, estação e cais

### **Especificação**

#### **terminais POS, terminais Touch POS, tudo em um POS, Windows pos terminal**

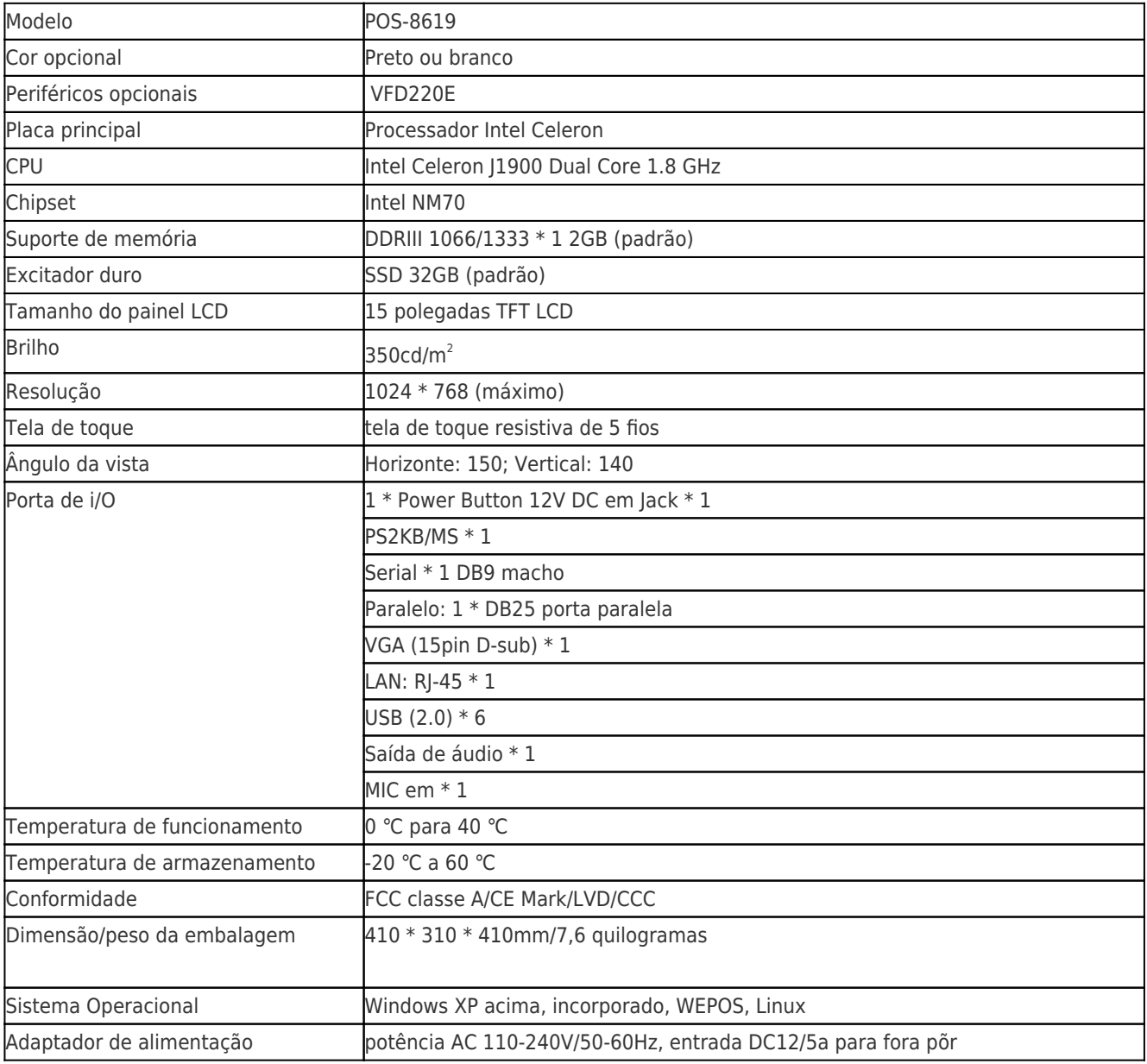

# **Descrição do produto**

**terminais POS, terminais Touch POS, tudo em um POS, Windows pos terminal**